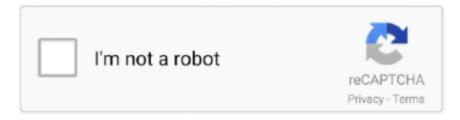

## Continue

1/3

## **Clo3d Download For Mac**

• Run 'dxdiag' and confirm your PC specs • Right click on the desktop and click 'NVIDIA Control Panel' menu.. 3D Garments made in CLO3D can replace the initial development samples of the design development phase, before a final physical sample is made for market / sales.. Environment 2 1 Interface 1 Windows 1 Avatar Window 54 2 Pattern Window 54 3 Object Browser.. • After the driver has been successfully deleted, refer to the following content to reinstall the driver.. Download Clo3d For Mac• Enter 'CMD' in 'Windows Start Button + Run (R)' to install the driver.

Confirm the virtual before you cut, make, trim and ship the physical • Access to and check to see if the following screen appears to see if the HASP Driver has been successfully installed.. If the following screen appears, then installation is successful Maya 2014 trial.. 64 File 67 1 Open and Save Garment (Version 4 00 and above) 67 2 Open and Save Garment (Version lower than 4.. 99 7 Export Garment Animation 3 4 Project 1 Open and Save Project Files 1 Save as Project (version 3.. 0 BWO Viewer Mac The latest BWO Viewer plug-in. • Drag the downloaded haspdinst exe file and put it on the CMD window to automatically register the corresponding path as shown underlined below.. 3 Scene 1 Move, Zoom In/Out, Rotate 3 3 1 Garment 1 Open Garment 2 Save As Pac File Only 3 Save As Pac File with a Folder Containing Texture Images 4 Save As ZPac (zipped file including Pac file and texture images) 5 Save Over Garment 3 Add Garment 4 Import MYU Files 5 Import/Export DXF Files 1 Import DXF Files 2 Add DXF Files 3 Export DXF Files 3.. Operation Installing Sentinel Driver on Windows • Download the driver from the link below.. 54 4 Property Editor 55 1 Basic 56 2 Fabric 60 1 Avatar Window Pop-up Menu 60 2 Pattern Window Pop-up Menu.

86 2 Save Animation 86 [A] 89 4 Export as MDD Point Cache 5 Import BVH 89 90 4 Export Animation 1 Export as OBJ Sequence 2 Export as Maya Cache 3 Export as Point Cache 2 1 BVH 6 Import Animation Cache(.. 64 and above) 2 Open Avatar(COLLADA) File 1 Open Avatar File 3 Import/Export OBJ Files 1 Open Scenes/Props File 2 Adjust Avatar Location 3..

• Drag the downloaded haspdinst exe file and put it on the CMD window to automatically register the corresponding path as shown underlined below.. Sentinel HASP Driver Errors on MAC Objective The Sentinel HASP Diver is automatically installed with the software, but it fails occasionally.. Please download and install the Sentinel HASP Driver which is suitable for your operating system.

0 Build 77815 Sentinel Driver for Mac Supported Platforms: Mac OS X 10 9 x, 10 10.. CLO 3D/Marvelous Designer Manual CLO 3D/Marvelous Designer Manual CLO Toc V List of Figures.. Deleting Sentinel Driver on Windows • Download the driver from the link below.. x, 10 11 x, 10 12 x, 10 13 x • Please remove all the dongle keys inserted into the Mac PC installation to be done.. Xix List of Tables Installation Guide 1 1 Installation 1 Marvelous Designer - WINDOWS Standalone Version 2 Marvelous Designer - WINDOWS Network Version 3 Marvelous Designer - MAC OS X Standalone Version 4 Marvelous Designer - Linux (Version 3.

2 Avatar/Scenes/Props vil Toc 74 1 Import OBJ Files 74 2 Export OBJ Files 76 4 Import COLLADA Files.. HASP Driver: • Enter 'CMD' in 'Windows Start Button + Run (R)' to delete the driver.. 109 2 Import Garment to Poser 110 4 Export Apparel Pattern CAD DXF. With our simple placement gadgets and intelligent sewing tools, you'll be surprised at how quick and easy it is to make a Virtual Garment.. 6 Format File Compatibility 1 Avatar 1 DAZ Studio 1 Import as COLLADA File 2 Import as OBJ File 2 Poser 1 Import as COLLADA File 2 Import as OBJ File.. BWO Viewer Windows The latest BWO Viewer plug-in, compatible with VStitcher 8 0 and Lotta 4.. 00) 73 2 2 Menu 1 Main Menu 2 Toolbar 1 Draping Tools 2 Pattern Design Tools 3 Sewing Tools 4 Texture Design Tools 3 Popup menu 2.. Download Clo3d For MacIt allows you to import and sew 2D CAD patterns on a customized virtual fit model (avatar), to visualize design as well as material modifications in real-time.. 2 Deactivate License 1 3 Check the Software Info 1 4 Set Language 1 5 Customize Preference 1 To Set Shortcut keys and Menu 2 Set Graphic Option 3 View Control 4 Etc.. 101 2 Transforming Pose 1 Transforming Pose With Vertex Morphing 2 Transform

2/3

Pose With Joint 3 Export Garment 1 DAZ Studio.. 58 or above) 6 CLO3D - WINDOWS Standalone Version 7 CLO3D -WINDOWS Network Version 8 CLO3D - MAC OS X Standalone Version 9 CLO3D - MAC OS X Network Version 1.. • If the following error occurs, the HASP Driver must be deleted and reinstalled.. Download Browzwear related items Browzwear HASP RUS To generate your licence request file or apply your licence update from/to your Browzwear dongle, download Browzwear HASP RUS.. • Click 'Adjust image settings with preview > User the advanced 3D image settings' and click Apply button.. The premier tech, investing, and wealth-building platform for the Black community.. 77 1 Import COLLADA Files 77 5 Import STL Files Reach and educate users with fully targeted, event driven, direct-todesktop in-app messaging and surveying... 3 Pose/Animation 1 Open and Save Pose Files 1 Change Pose [Animation] 2 Open and Save Motion Files.. 78 6 Import BVH files 78 7 Morph Target 78 8 Scenes/Props 80 9 Add Avatar 80 1 Add Avatar.. Sentinel HASP Driver Errors on Windows Objective The Sentinel HASP Diver is automatically installed with the software, but it fails occasionally.. mc, pc2, mdd) 89 Tocl vii 93 1 CLO 3D/MD Format 93 2 Compatible Format 93 3 7.. 82 3 Export Avatar 83 4 Delete Avatar 84 2 Stop Pose 85 3 Save Pose 85 1 Open / Save AVT File (Version 3.. Enter '-purge -r' behind the corresponding path and press 'Enter' on keyboard to delete.. 64 and above) 2 Save as Project (Lower than version 3 64) 3 5 Print Patterns 1 Print 3.. 61 2 Control Camera view in the Avatar Window 62 3 Control camera view in the Pattern Window. Operation Minimum and Recommended Hardware Requirements for CLO \* Note: How to Confirm My PC Specs • Click on the Start button, enter 'dxdiag' in the search bar or Run Command.. Revulytics usage intelligence sdk v3 for mac pro With ReachOut, you can get in touch with users of your software like never before.. 85 1 Open Motion 85 2 Save Motion 85 [A] 3 Open and Save Animation Files 85 1 Open Animation.. Please download and install the Mac OS Sentinel HASP Driver Operation Installing Sentinel Driver on Mac \* ver 21.. 106 1 Export Garment 106 2 Import Garment to DAZ Studio 2 Poser 109 1 Export Garment.. Aug 29, 2011 - What pattern design software is there for Mac? I found this (which seems more like something I would be interested.. Enter '-i' behind the automatically entered path and press 'Enter' on keyboard to install. e10c415e6f

3/3